# **Chapitre 8: Architecture Web Service**

D'après le cours de Patrick Pleczon

# Web service

- Définition du W3C
	- Entité logicielle conçue pour supporter des interactions machine-machine à travers un réseau.
	- A une interface décrite dans un formalisme interprétable par une machine (WSDL).
	- Permet à d'autres logiciel d'interopérer avec lui en suivant la prescription définie dans sa description et en utilisant des messages SOAP.

## XML

- Langage issu de SGML. (Standard Generalized Markup Language)
- Contient des données étiquetées:

<?xml version="1.0" encoding="ISO-8859-1" ?>

- <!-- Edited with XML Spy v4.2 -->
	- **-** <CATALOG>
	- **-** <CD>
		- <TITLE>**Empire Burlesque**</TITLE>
		- <ARTIST>**Bob Dylan**</ARTIST>
	- <COUNTRY>**USA**</COUNTRY>
	- <COMPANY>**Columbia**</COMPANY>
	- <PRICE>**10.90**</PRICE>
	- <YEAR>**1985**</YEAR>
	- $$

## Communications basées sur XML

#### • XML-RPC

- + Simple
- + Léger
- N'évolue plus
- SOAP (Simple Object Access Protocol)
	- + Léger
	- + Plus complet que XML-RPC (gestion erreur, gestion types utilisateur)
	- ± En évolution
	- Plus complexe que XML-RPC

# Origine de SOAP

- Créé pour les Services Web
- Besoins :
	- Protocole multi-plateformes, multi-langages
	- Peu coûteux à mettre en oeuvre
	- Possibilité de fonctionner en environnement sécurisé (firewalls)
	- Respect des formats d'échanges du Web (XML)
	- Possibilité de choisir différents protocoles transport
	- Specification non propriétaires (w3c)

### Autour de SOAP

#### • SOAP n'est pas utilisé seul dans le monde des services Web :

La « pile des services Web »

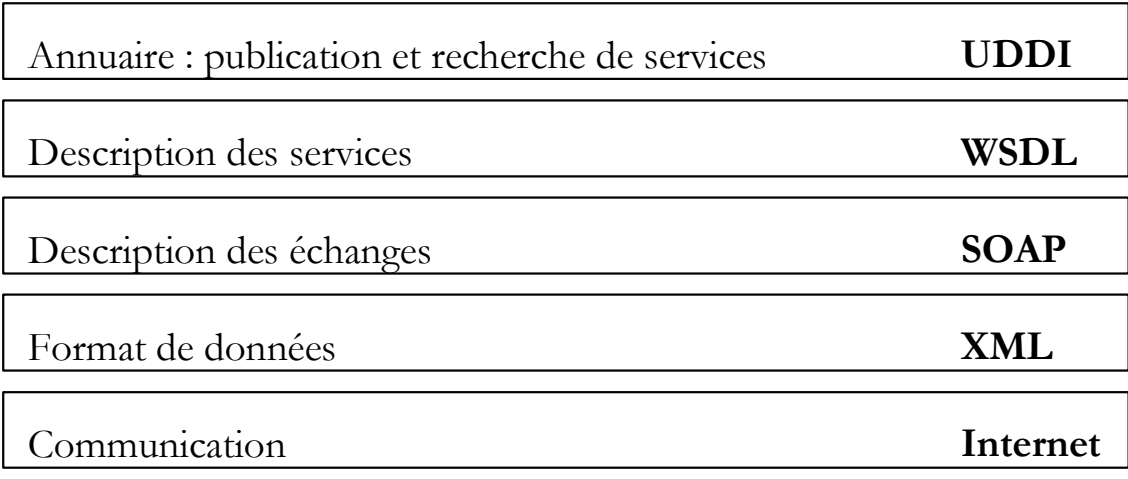

SOAP : les dates

- XML : Fev. 1998  $\rightarrow$  v1.0
- SOAP :
	- Déc. 1999  $\rightarrow$  v1.0
	- Mai 2000  $\rightarrow$  v1.1
	- Déc. 2001  $\rightarrow$  v1.2 Draft
	- Oct. 2003  $\rightarrow$  v1.2

### SOAP

- Protocole de transmission de messages s'appuyant sur XML + protocole transport
- Transmission unidirectionnelle ou RPC
- Indépendant du langage/plate-forme
- Pas de modèle de programmation imposé
- Pas d'API/Run-Time imposé

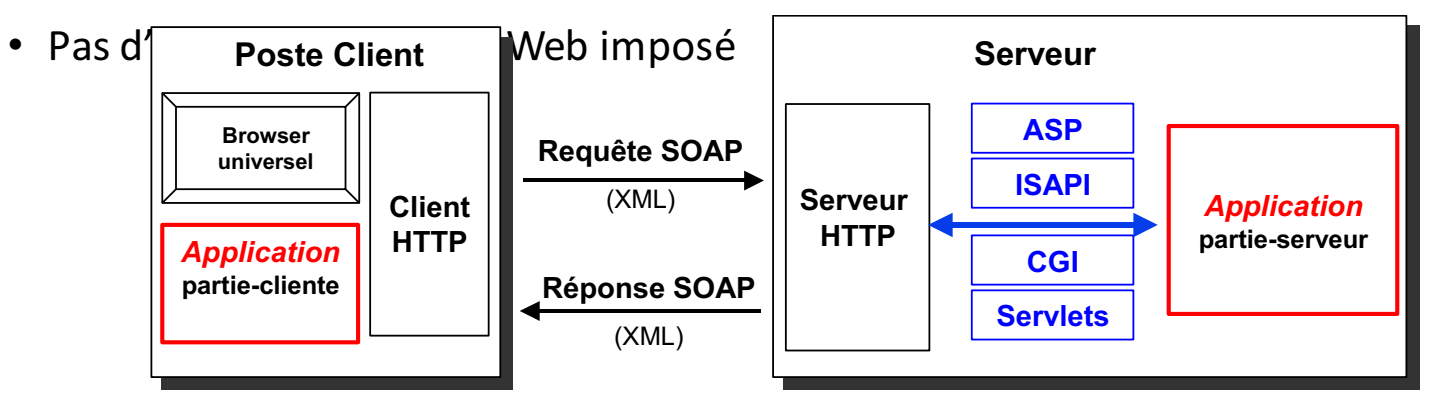

SOAP : quelques kits de développement

- Le plus répandu : Apache Axis (Java).
- JWSDP de SUN.
- GLUE de The Mind Electric (Java).
- WASP de Systinet (Java & C++).
- $\cdot$  GSOAP (C++).

# Performances de SOAP

Extrait étude IBM (http://www-106.ibm.com/developerworks/webservices/library/ws-pyth9)

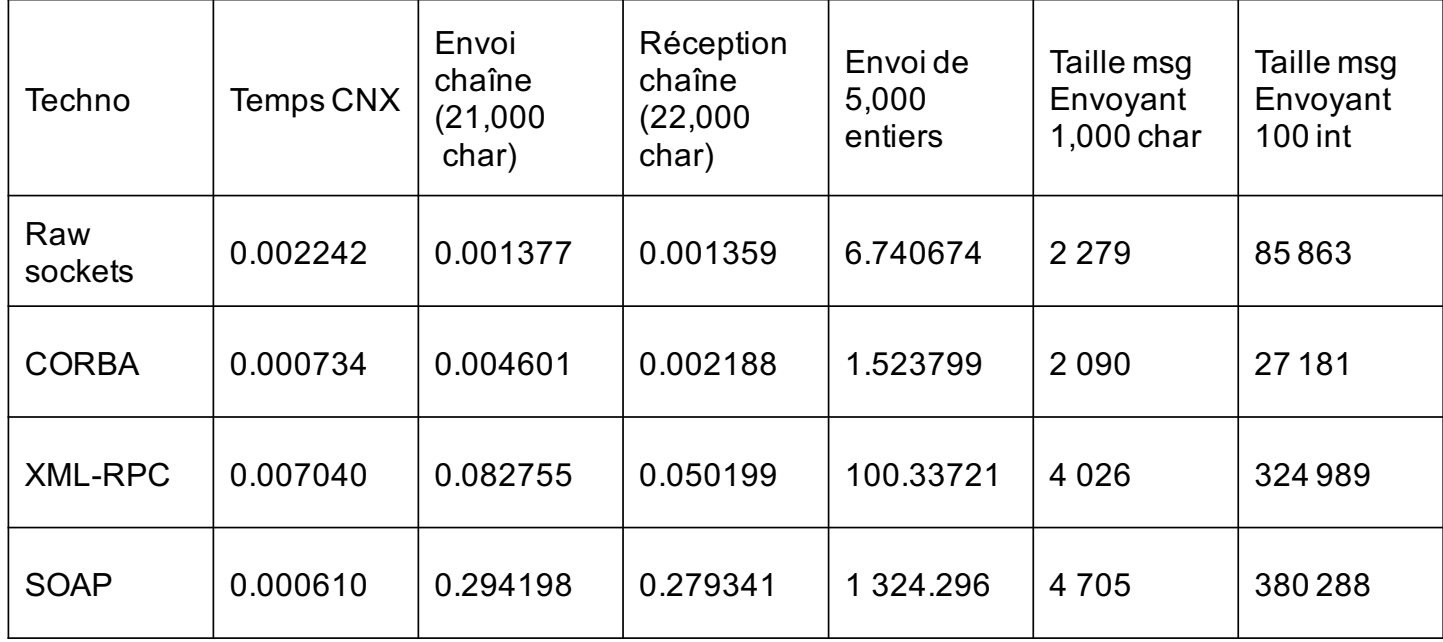

# Sécurité dans SOAP

- SOAP assure uniquement la transmission de données
	- Le cryptage peut être assuré soit:
		- par le protocole transport (HTTPS, SMTP/PGP, ...)
		- Soit par l'application.
- Firewalls
	- SOAP a été conçu pour pouvoir passer les firewalls (utilisation port HTTP)
		- $\rightarrow$  des éditeurs ont développés des firewalls « applicatifs » (ex : Westbridge Tech., Reactivity)

### Message SOAP

Structure message SOAP :

- une déclaration XML (optionnelle) suivie de
- une Enveloppe SOAP (l'élément racine) composée de:
	- Un En-tête SOAP (optionnel)
	- Un Corps SOAP

Il n'est pas indispensable de connaître la structure des messages SOAP pour développer, les toolkits masquant tout cela !

Utilisation de SOAP = invocation d'un appel prenant comme paramètres la méthode distante (RPC) et ses paramètres.

#### Requête SOAP

<?xml version="1.0"?>

<soap:Envelope

xmlns:soap="http://www.w3.org/2001/12/soap-envelope"

soap:encodingStyle="http://www.w3.org/2001/12/soap-encoding">

<soap:Body xmlns:m="http://www.stock.org/stock">

<m:GetStockPrice>

<m:StockName>IBM</m:StockName>

</m:GetStockPrice>

</soap:Body>

</soap:Envelope>

#### Réponse SOAP

<?xml version="1.0"?>

<soap:Envelope

xmlns:soap="http://www.w3.org/2001/12/soap-envelope"

soap:encodingStyle="http://www.w3.org/2001/12/soapencoding">

<soap:Body xmlns:m="http://www.stock.org/stock">

<m:GetStockPriceResponse>

<m:Price>34.5</m:Price>

</m:GetStockPriceResponse>

</soap:Body>

</soap:Envelope>

#### SOAP : asynchronisme (Callbacks)

- Ce mécanisme, peut être complexe à mettre en oeuvre avec certains toolkits.
- Pas de mécanisme standard.
- Souvent nécessaire d'utiliser un serveur WEB côté client.

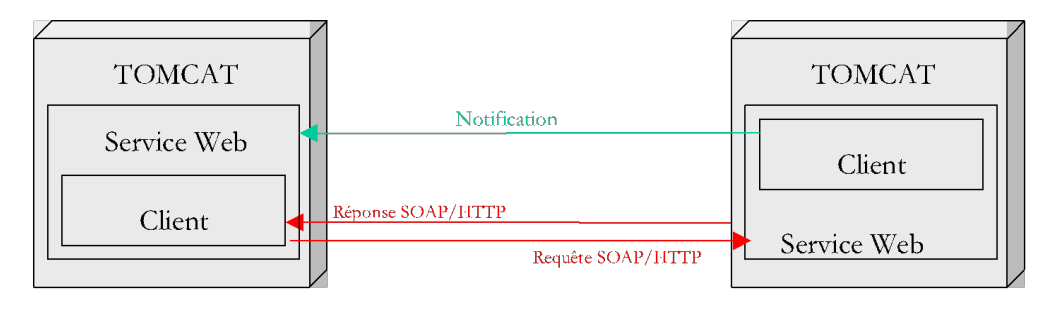

« Client Applicatif » « Serveur Applicatif »

# SOAP : fiabilité

- SOAP/HTTP pas fiable pas nature
- peut le devenir à travers une séquence de confirmations et d'acquittements SOAP
	- inconvénient : la partie applicative doit gérer ce mécanisme
- SOAP/SMTP pas plus fiable (aucune garantie qu'un e-mail arrive à bon port)
	- mécanisme de confirmation équivalent plus lourd et plus complexe à mettre en œuvre.

#### Exemple avec Axis : code serveur

```
public class ElectionWS {
          public ElectionWS() {
                    super();
          }
          public long votes(String candidat) {
                    …..
          }
}
```
Exemple avec Axis : Déploiement (version simple)

- Renommer le fichier ElectionWS.java en ElectionWS.jws.
- Le copier dans le répertoire axis.

#### Exemple avec Axis : code client

```
import javax.xml.namespace.QName;
import org.apache.axis.client.Call;
import org.apache.axis.client.Service;
public class TestElectionWS {
        public TestElectionWS() {
                  super();
        }
          public static void main(String [] args) {
         try	{
         String endpoint = "http://localhost:8080/axis/ElectionWS.jws";
         Service service = new Service();
          Call cal = (Call) service.createCall();
          call.setTargetEndpointAddress( new.java.net.URL(endpoint) );
          call.setOperationName(new QName("http://soapinterop.org/", "votes"));
          Long ret = (Long) call.invoke( new Object[] \{ "LeCandidat" \});
          System.out.println("Sent ' LeCandidat', got'' + ret. longValue() +''');
         }	catch	(Exception	 e)	{…
```
Axis: autres outils

- WSDL2Java
	- Génération de classes Java à partir de WSDL
- Java2WSDL
	- Génération de WSDL à partir d'une interface Java.
- SOAPMonitor
	- Monitoring des messages SOAP

### Conclusion sur SOAP

- Jeune (?) (v1.2 a mis 2 ans pour passer de la  $1<sup>ère</sup>$  « draft » à la définitive)
- + Simplicité de mise en œuvre (avec le bon toolkit),
- + Prévu pour fonctionner en environnements hétérogèmes (indépendant des langages, plate-formes, ...)
- + Service et Clients sont déchargés de la gestion des connexions,
- + Possibilité de manipuler des types complexes, des fichiers joints, des callbacks, ...
- Pas de mode connecté  $\rightarrow$  problème de gestion de la fiabilité des transmissions,
- Maturité toute relative, faible niveau documentaire de certains outils

# SOAP : le bilan

- Intéressant si :
	- pas besoin de mode connecté
	- essentiellement communication de type requêtes/réponses
	- Pas de flux très contraints.
- A garder à l'esprit :
	- verbeux et moyennement performant
	- Bien choisir le toolkit!